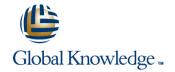

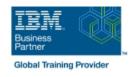

# **IBM Maximo Asset Management 7.5 Work Management**

Duration: 3 Days Course Code: TR632G Delivery Method: Company Event

#### Overview:

This detailed course shows the key applications and functions that are specific to work order management. This course focuses on the setup, processing, and management of work management records and supporting maintenance activities. To provide a context for learning IBM Maximo procedures and processes, scenarios are provided. You change roles to perform a variety of tasks that are related to the processing and managing of work through the work order life cycle. This life cycle includes generating, planning, scheduling, assigning, dispatching, and completing.

Company Events

These events can be delivered exclusively for your company at our locations or yours, specifically for your delegates and your needs. The Company Events can be tailored or standard course deliveries.

#### **Target Audience:**

This intermediate course is for any one who will utilize Maximo Asset Management 7.5 for work management.

## Objectives:

- Unit 1 Describe Work Management with Maximo Asset Management
- Unit 2 Identify
- and modify settings, options, and constructs that affect work management
- Unit
- 3 Define Preventive Maintenance
- Unit 4 Create several different types of
- work orders

- Unit 5 Create and modify work plans
- Unit 6 Create PM
- Forecast and work order schedules
- Unit 7 Create work assignments
- Unit 8
- Initiate and record work

#### Prerequisites:

You should complete:

IBM Maximo Asset Management 7.5 Fundamentals (TR571)

#### Content:

| Unit 1: Overview                                                                                                    | overview                                                                                                    | Lesson 3: PM forecast schedules                                                                                                    |
|----------------------------------------------------------------------------------------------------|----------------------------------------------------------------------------------------------------|----------------------------------------------------------------------------------------------------|
| Lesson 1: The IBM Maximo product family                                                                                                    | Lesson 2: Preventive maintenance                                                                                                    | Unit 7: Assigning work to labor and crews                                                                                                    |
| Lesson                                                                                                    | Lesson 3: Condition monitoring                                                                                                    | Lesson 1: Work assignments and                                                                                                    |
| 2: Reporting and analytics review (includes navigation and query)  Unit 2: Setup and configuration for work management  Lesson 1: Work  management and system setup  Lesson 2: System configuration and default settings  Lesson 3: Core data constructs  Lesson 4: Setting up Maximo | <ul> <li>Lesson 3: Introduction to IBM Maximo         Everyplace and the mobile</li> <li>Unit 4: Creating and generating work orders</li> <li>Unit 5: Work planning</li> <li>Lesson 1: Preventive maintenance</li> <li>Lesson 2:</li> <li>Condition monitoring</li> <li>Unit 6: Scheduling planned work and forecasted PMs with IBM Maximo</li> </ul> | dispatching overview  Lesson 2: Work Order Tracking  Lesson 3: Assignment  Manager  Lesson 4: Graphical assignments  Unit 8: Tracking and reporting on work as its being completed  Lesson 1:  Work 'actuals' in Maximo |
| Scheduler                                                                                                    | Scheduler                                                                                                    | Lesson 2: Initiating and completing the work                                                                                                    |
| Lesson 5: Planning templates                                                                                                    | Lesson 3: Introduction to IBM Maximo Everyplace and the mobile                                                                                                    | Lesson 3: Introduction to IBM Maximo                                                                                                    |
| Unit 3: Program-driven maintenance                                                                                                    | Lesson 1: IBM Maximo Scheduler overview                                                                                                    | Everyplace and the mobile                                                                                                    |
| Lesson 1: Program-driven maintenance                                                                                                    | Lesson 2: Work schedules                                                                                                    | workforce                                                                                                    |
|                                                                                                    | Lesson 3: Introduction to IBM Maximo Everyplace and the mobile                                                                                                    |                                                                                                    |

### Further Information:

For More information, or to book your course, please call us on Head Office 01189 123456 / Northern Office 0113 242 5931 <a href="mailto:info@globalknowledge.co.uk">info@globalknowledge.co.uk</a>

www.globalknowledge.com/en-gb/

Global Knowledge, Mulberry Business Park, Fishponds Road, Wokingham Berkshire RG41 2GY UK